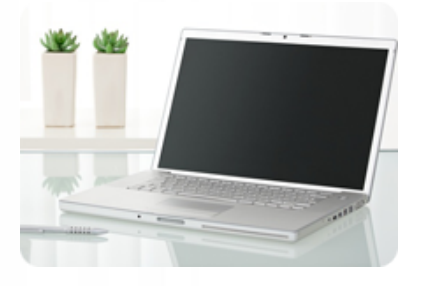

**Acquérir les bases pour créer son site Internet et l'administrer.**

### **Durée :** 32 heures

**Organisation :** En inter-entreprises, en présentiel

#### **Public :**

Cette formation s'adresse aux dirigeants d'entreprise, commerçants, artisans, chefs de projets, responsables marketing, webmasters, chargés de communication

### **Maximum de participants :** 6

**Tarif :** 2 000 € HT

**Session sur-mesure possible**

### **Prochaine session**

**Date(s) :** 22, 23, 29 et 30 nov. 2021

**Lieu :** Colomiers (31770)

## **Objectifs**

- Définir et concevoir un site
- Créer des pages Web
- Mettre en page les textes et les images
- Créer des liens hypertextes
- Publier un site en ligne
- Connaître les obligations légales liées à son site Internet

# Créer et administrer son site Internet

# **Programme détaillé**

#### 1/ Avant de créer son site

- Définir son site web (Définir ses besoins, son public, sa cible)
- Définir les fonctions nécessaires
- Zoning, wireframe (schémas), arborescence
- Viser la qualité ergonomique d'un site : - Cerner les comportements des internautes
- Définir des critères objectifs d'évaluation - Analyser les processus de navigation

 - Connaître les facteurs clés de réussite d'un site

- Les principales erreurs à éviter

 • Connaître les grands principes de fonctionnement d'un site, les possibilités mais aussi les limites et obligations.

- Obligations légales, droits à l'image et droits d'auteurs
- Améliorer l'organisation et l'interface : - Navigation et contrat de lecture
- Identité visuelle et ergonomie : l'importance de la page d'accueil
- Élaborer une charte de navigation - Intégrer les notions de repérage, de
- localisation et d'orientation

 • Création de la maquette graphique du site Web

#### 2/ Créer son site web

- Prise en main de Jimdo
- Comprendre l'hébergement de son site
- Présentation de l'interface d'administration
- Paramétrage du site Jimdo
- Paramétrage de l'utilisateur • Optimiser la navigation :
- Textes et graphisme : les clés de la

### navigation

- La notion de "groupes logiques"
- Les liens texte : les règles de nommage - La navigation visuelle : formes, symboles et couleurs
- Création des premiers contenus
- Définir ses différents types de pages
- Organiser son contenu avec les catégories
- Gestion des articles de Jimdo
- Utiliser une mise en forme adaptée au web
- Insertion de médias : images et vidéos
- Évaluer son site :
- Utiliser une grille d'analyse
- Évaluation des sites en focus-group • Choisir un nom de domaine
- Concevoir les pages :
- Acquérir les bases techniques
- Utiliser le logiciel de mise en page Web

Jimdo

- Créer les pages de son site
- Créer son arborescence au moyen du menu
- Utilisation des modules
- Mise en place si besoin d'un site multilingue
- Insérer des liens hypertextes :
- Entre les pages de votre site
- Vers d'autres sites
- Vers une messagerie électronique
- Vers des fichiers PDF ou vidéo
- Gestion et utilisation du module e-commerce de Jimdo
	- Appliquer une méthode de mise en page : Créer les pages avec les colonnes
	- Connaître la typographie du Web - Bien utiliser les couleurs
	- Préparer et intégrer les images :
	- Les formats image (GIF et JPEG) - Récupérer et modifier des images
- Les rapports taille/poids et vitesse de chargement
- 
- Mettre le site en ligne : - Publier son site
- 
- Tester les pages - Mettre à jour le site
- 
- Exploitation et statistique • Comment connaître le nombre de visiteurs,
- les pages les plus visitées, les mots-clefs, ….
	-
- Mise en place des statistiques de Google • Moteurs de recherche et Annuaires : le

### référencement

# **Renseignements et inscription**

Clés de la Gestion

**www.lesclesdeslagestion.fr nweckerlin@lesclesdelagestion.fr**

# **Nicolas Weckerlin 07.68.40.08.95**